In order to create an account to receive email notifications for the Town of Indialantic click on the **Sign Up** menu button and follow the instructions listed below.

## Step 1

| N 111  | dialantic                                                                                                    |                                                                                                    | Covernment | Department | b Community     | Re. |
|--------|----------------------------------------------------------------------------------------------------|----------------------------------------------------------------------------------------------------|------------|------------|-----------------|-----|
|        |                                                                                                    | A REAL PROPERTY AND A REAL PROPERTY AND A REAL PROPERTY A REAL PROPERTY AND A REAL PRO |            |            |                 |     |
| Portal |                                                                                                    |                                                                                                    |            |            |                 |     |
|        |                                                                                                    |                                                                                                    |            |            |                 |     |
|        | Notification management                                                                                                    |                                                                                                    |            |            |                 |     |
| Parts. | The institute provident they have additional will fail the set of the managed terr<br>using the plane certed the inner separation torting. | If you are available to both the collification that you are                                                                                                    |            |            |                 |     |
|        |                                                                                                    |                                                                                                    |            |            |                 |     |
| e.     |                                                                                                    |                                                                                                    |            |            |                 |     |
|        |                                                                                                    | analise                                                                                                    |            |            | 0, 65 III       |     |
|        | NAME<br>Budget and the second second second second second second second second second second second second second second                   | Solvers<br>Dealers                                                                                                    |            |            |                 |     |
|        |                                                                                                    |                                                                                                    | thating E  |            | MURDOUBL TO MAN |     |

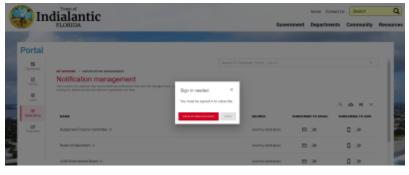

Toggle on one of the notification categories that you would like to get alerts for by clicking the button next to the mail icon.

# Step 2

A popup will appear that will ask you to sign in or create an account. Click on the button.

### Step 3

| CHICRUS                                                                                                    |                                               |                                          |
|----------------------------------------------------------------------------------------------------|-----------------------------------------------|------------------------------------------|
|                                                                                                    |                                               |                                          |
|                                                                                                    | Sign in to i                                  | R-Indialantic                            |
|                                                                                                    | Bon't feve an                                 | ecover) Signup                           |
|                                                                                                    |                                               |                                          |
|                                                                                                    | C tenender me                                 | 0000000                                  |
|                                                                                                    |                                               | tir saleg                                |
|                                                                                                    |                                               |                                          |
|                                                                                                    | _                                             | n er instakkul                           |
| Step 4                                                                                                    | _                                             | NTH PACEBOOK                             |
| -                                                                                                    | O BOR N                                       | WITH BOOKLE                              |
|                                                                                                    | 100 0 10 10 10 10                             | ENGORF (FERSONAL)                        |
| Create an                                                                                                    | account to connect with y                     | our local government.                    |
|                                                                                                    |                                               |                                          |
| Create a New Account                                                                                                    | 1                                             | Use Another Service to Create an Account |
| 1                                                                                                    |                                               | diale of a decarry                       |
| The last                                                                                                    |                                               | O seas or in the receiptore              |
|                                                                                                    |                                               | 📮 box of with books                      |
| Lattice                                                                                                    |                                               | The second second second second second   |
|                                                                                                    |                                               |                                          |
| Pilet Bullet                                                                                                    |                                               |                                          |
| the second matches of                                                                                                    | lant I characters in length and sortials (20) |                                          |
| 5ton - 5                                                                                                    | a following sategories                        |                                          |
| <ul> <li>Normal State</li> <li>Normal State</li> <li>Norma</li></ul>                                                                                                    | spina                                         |                                          |
|                                                                                                    | •                                             |                                          |
| Color Newson                                                                                                    |                                               |                                          |
| CONTRACTOR OF CONTRACTOR OF CO |                                               |                                          |

charpassinona ana senece **remy**i

| 6   | 💫 In                                                                                                    | dialantic                                    |                         | Note Codell        |                 | q         |
|-----|----------------------------------------------------------------------------------------------------|----------------------------------------------|-------------------------|--------------------|-----------------|-----------|
|     | 92                                                                                                    | FLORIDA                                      | Governm                 | ent Departments    | Community       | Resources |
|     | Portal                                                                                                    |                                              |                         |                    |                 |           |
|     | 15                                                                                                    |                                              |                         |                    | n 6             |           |
|     |                                                                                                    | Notification management                      | Independent for process |                    |                 |           |
| -   | <u></u>                                                                                                    | mud or home-server on anterescherenesses and |                         | 0                  | 6 = v           |           |
| 5   |                                                                                                    | NAME                                         | BOUNCE BU               | RICANE TO EMMS. IN | BEIGNIBE TO IND |           |
| 2   | -                                                                                                    | Radgel and Prance Connelling. (r             | Calification Solitation | B ••               | 0               |           |
| -   | and the second second s | Rami of Adjustment in                        | Cut/fue Notifications   | 10 (Ja             | 0.00            |           |
| ÷., |                                                                                                    |                                              |                         | -                  |                 |           |

Once the one time password has been verified you will be able to go back to the notification management page and toggle on which lists you want to receive email notifications for.

## Step 7

| <b>N</b> | dialantic                                                                                                    | Government Departments                                                                    | Community R      |
|----------|----------------------------------------------------------------------------------------------------|-------------------------------------------------------------------------------------------|------------------|
| 1        | and the second second se |                                                                                           | -                |
| Portal   |                                                                                                    |                                                                                           |                  |
|          |                                                                                                    |                                                                                           | 4 8              |
|          | er ansert i sommarins ausgestern                                                                                                    |                                                                                           |                  |
| 12       | Notification management                                                                                                    |                                                                                           |                  |
| 1.000    | The location and principal rate base additional well-address that and the response in                                                                                                    |                                                                                           |                  |
|          | The institut parameteristic way take additional nulfications into any for managed to<br>complete pixele contact the well-det organization for large                                                                                                    |                                                                                           |                  |
|          | The location and principal rate base additional well-address that and the response in                                                                                                    | n il posare sonte in fontite collisatio lui posare                                        | 9. <b>6</b>      |
|          | The location and principal rate base additional well-address that and the response in                                                                                                    | n il possare scalari in facilite nativazione ile possene                                  | 9. <b>6. 2</b> 7 |
|          | The localize pus which is not learn additional well-adore that and learn enough it<br>conception places acreat the -relevant organization for help.                                                                                                    | n il possare scalari in facilite nativazione ile possene                                  |                  |
|          | The tracking pro-settlement on text-antibodie websites which are intermodiple in<br>destroy for phase prices (the relevant organization for http:                                                                                                    | n ý po ze veden to bolho vedikalov ke pozet<br>Svenicit Svenicit Svenicita († 19. svenici | 1005CR08 10 185  |

If you would like to Unsubscribe from the notifications you can either toggle off the categories you would like to no longer receive notifications for or click on Unsubscribe For All button located in the top right of the portal.

#### **View PDF**